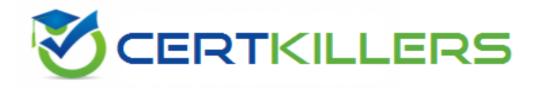

## LPI

#### 202-400 Exam

Pass LPIC-2 Exam 202, Part 2 of 2, version 4.0 Exam

Thank you for Downloading 202-400 exam PDF Demo

You can Buy Latest 202-400 Full Version Download

https://www.certkillers.net/Exam/202-400

| Version: 8.0                                                                                                    |
|----------------------------------------------------------------------------------------------------|
| Question: 1                                                                                                    |
| Given this excerpt from an Apache configuration file, which of the numbered lines has INCORRECT syntax?  1: <virtualhost *:80="">  2: ServerAdmin admin9@server.example.org  3: DocumentRoot /home/http/admin  4: ServerName admin.server.example.org  5: DirectoryIndex index.php default.php  6: ErrorLog logs/admin.server.example.org-error_log  7: CustomLog logs/admin.server.example.org-access_log common  8: </virtualhost>                                                                                                    |
| A. 1 B. 1 and 4 C. 1, 4 and 7 D. 1 and 5 E. None. The configuration is valid                                                                                                    |
| Answer: E                                                                                                    |
| Question: 2                                                                                                    |
| Select the TWO correct statements about the following excerpt from httpd.conf: <directory dir1="" var="" web=""> <files private=""> Order allow, deny Deny from all </files> </directory>                                                                                                    |
| A. The configuration will deny access to /var/web/dir1/private /var/web/dir1/subdir2/private, /var/web/dir1/subdir3/private and any other instance of private found under the /var/web/dir1/directory.  B. The configuration will deny access to /var/web/dir1/private, but it will allow access to /var/web/dir1/subdir2/private.htm1, for example.  C. The configuration will allow access to any file named private under /var/web/dir1, but it will deny access to any other files  D. The configuration will allow access just to the file named private under /var/web/dir1  E. The configuration will allow access to /var/web/private, if it exists |
| Answer: A, E                                                                                                    |
| Question: 3                                                                                                    |

Answer: A, B

Considering the following excerpt from the httpd.conf file, select the correct answer below: <Location> AllowOverride AuthConfig Indexes </Location>

- A. The Indexes directive in the excerpt allows the use of other index-related directives such as DirectoryIndex
- B. Both directives AuthConfig and Indexes found in the server's .htaccess file will be overridden by the same directives found in the httpd.conf file
- C. The AuthConfig used in the excerpt allows the use of other authentication-related directives such as

AuthType

- D. The excerpt is incorrect, as the AllowOverride cannot be used with Indexes, since the latter cannot be overridden
- E. The excerpt is incorrect, because AllowOverride cannot be used inside a Location section

|                                                                                                    | Answer: E                       |
|----------------------------------------------------------------------------------------------------|---------------------------------|
| Question: 4                                                                                             |                                 |
| Which of the following lines in the Apache configuration file would                                     | allow only clients with a valid |
| certificate to access the website?                                                                      | •                               |
| A. SSLCA conf/ca.crt B. AuthType ssl C. IfModule libexec/ssl.c D. SSLRequire E. SSLVerifyClient require |                                 |
|                                                                                                    | Answer: E                       |
|                                                                                                    |                                 |
| Question: 5                                                                                             |                                 |
| Which TWO of the following options are valid, in the /etc/exports file?                                 |                                 |
| A. rw                                                                                                   |                                 |
| B. ro                                                                                                   |                                 |
| C. rootsquash                                                                                           |                                 |
| D. norootsquash                                                                                         |                                 |
| E. uid                                                                                                  |                                 |

Question: 6

Which of the following is needed, to synchronize the Unix password with the SMB password, when

| the encrypted SMB password in the smbpasswd file is chang | ed? | ? |
|-----------------------------------------------------------|-----|---|
|-----------------------------------------------------------|-----|---|

- A. Nothing, because this is not possible.
- B. Run netvamp regularly, to convert the passwords.
- C. Rin winbind --sync, to synchronize the passwords.
- D. Add unix password sync = yes to smb.conf.
- E. Add smb unix password = sync to smb.conf.

Answer: D

#### **Question: 7**

The new file server is a member of the Windows domain "foo". Which TWO of the following configuration sections will allow members of the domain group "all" to read, write and execute files in "/srv/smb/data"?

- A. [data] comment = data share path = /srv/smb/data write list = @foo+all force group = @foo+all create mask = 0550 directory mask = 0770
- B. [data] comment = data share path = /srv/smb/data write list = @foo+all force group = @foo+all create mask = 0770 directory mask = 0770
- C. [data] path = /srv/smb/data write list = @foo+all force group = @foo+all create mask = 0770 directory mask = 0770
- D. [data] comment = data share path = /srv/smb/data write list = @foo+all force group = @foo+all directory mask = 0770
- E. [data] comment = data share path = /srv/smb/data write list = @foo+all force group = all create mask = 0550 directory mask = 0770

Answer: B, C

#### **Question: 8**

Which command can be used to list all exported file systems from a remote NFS server:

- A. exportfs
- B. nfsstat
- C. rpcinfo
- D. showmount
- E. importfs

Answer: D

#### Question: 9

During which stage of the boot process would this message be seen? Ide0: BM-DMA at 0xff00-0xff07, BIOS settings: hda:DMA, hdb:DMA

Question: 13

| A. Boot loader start and hand off to kernel                                                        |                                 |
|----------------------------------------------------------------------------------------------------|---------------------------------|
| B. Kernel loading C. Hardware initialization and setup                                             |                                 |
| D. Daemon initialization and setup                                                                 |                                 |
|                                                                                                    |                                 |
|                                                                                                    | Answer: C                       |
|                                                                                                    |                                 |
| Question: 10                                                                                       |                                 |
| Where should the LILO code reside, on a system with only one insta operating systems?              | llation of Linux and no other   |
| A. In the master boot record B. In the boot sector C. In the /boot directory                       |                                 |
| D. At the start of the kernel                                                                      |                                 |
|                                                                                                    | Answer: A                       |
|                                                                                                    |                                 |
| Question: 11                                                                                       |                                 |
|                                                                                                    |                                 |
| During which stage of the boot process would this message be seen? ide_setup:hdc=ide-scsi          |                                 |
| A. Boot loader start and hand off to kernel                                                        |                                 |
| B. Kernel loading                                                                                  |                                 |
| C. Hardware initialization and setup  D. Daemon initialization and setup                           |                                 |
| Di Duemon imadization and secap                                                                    |                                 |
|                                                                                                    | Answer: B                       |
|                                                                                                    |                                 |
| Question: 12                                                                                       |                                 |
| What happens when the Linux kernel can't mount the root filesystem w                               | hen booting?                    |
| A. An error message is shown, showing which device couldn't be mo couldn't be found.               | ounted or informing that init   |
| B. An error message is shown and the system reboots after a keypress.                              |                                 |
| C. An error message is shown and the system boots in maintenance mo                                |                                 |
| D. An error message is shown and the administrator is asked to spec                                | cify a valid root filesystem to |
| continue the boot process.  E. An error message is shown, stating that the corresponding kernel mo | dule couldn't be loaded.        |
|                                                                                                    |                                 |
|                                                                                                    | Answer: A                       |
|                                                                                                    |                                 |

| Messages 1  | from   | programs     | are    | not  | appearing | in | the | user's | native | language. | What | environmer | nt |
|-------------|--------|--------------|--------|------|-----------|----|-----|--------|--------|-----------|------|------------|----|
| variable mu | ıst be | set for this | s to ł | napp | en?       |    |     |        |        |           |      |            |    |

- A. LANG
- **B. I18N**
- C. MESSAGES
- D. MSGS
- E. LC\_MSGS

| Answer:   | Α |
|-----------|---|
| A11344C1. | _ |

#### Question: 14

When bash is invoked as an interactive login shell, which of the following sentences is true?

- A. It first reads and executes commands in /etc/profile and then does same for ~/.bash\_profile and ~/.bashrc
- B. It first reads and executes commands in /etc/bashrc and then does same for /etc/profile
- C. It reads and executes commands in ~/.bashrc only if /etc/profile or another initialization script calls it.
- D. It ignores /etc/profile and only reads and executes commands in ~/.bashrc
- E. It first reads and executes commands in /etc/profile and then does same for ~/.bash\_profile, ~/.bash\_login and ~/.profile

| Answer: C |
|-----------|
|-----------|

#### **Question: 15**

Why is the root file system mounted read-only during boot and remounted with write permission later on?

- A. Because if problems with the root file system are detected during the boot, fsck can be run, without risk of damage.
- B. Because this way crackers cannot collect information about root with boot sniffers
- C. To avoid writing to the disk, unless the root password is known.
- D. To avoid other operating systems overwriting the Linux root partition
- E. Because the disk has its own write protection that cannot change by the operating system.

|--|

#### Question: 16

A GRUB boot loader installed in the MBR was accidentally overwritten. After booting with a rescue CDROM, how can the lost GRUB first stage loader be recovered?

- A. Use dd to restore a previous backup of the MBR
- B. Install LILO since there is no easy way to recover GRUB
- C. Running mformat will create a new MBR and fix GRUB using info from grub.conf
- D. Run grub-install after verifying that grub.conf is correct.
- E. Run fdisk --mbr /dev/had assuming that the boot harddisk is /dev/hda.

| Answer: D |
|-----------|

### Thank You for trying 202-400 PDF Demo

To Buy Latest 202-400 Full Version Download visit link below

https://www.certkillers.net/Exam/202-400

# Start Your 202-400 Preparation

[Limited Time Offer] Use Coupon "CKNET" for Further discount on your purchase. Test your 202-400 preparation with actual exam questions.